# Интеграция ТСД Seuic AutoID Q9C

Применимо к продуктам: Mobile SMARTS платформа

Последние изменения: 2024-03-26

### Основные параметры

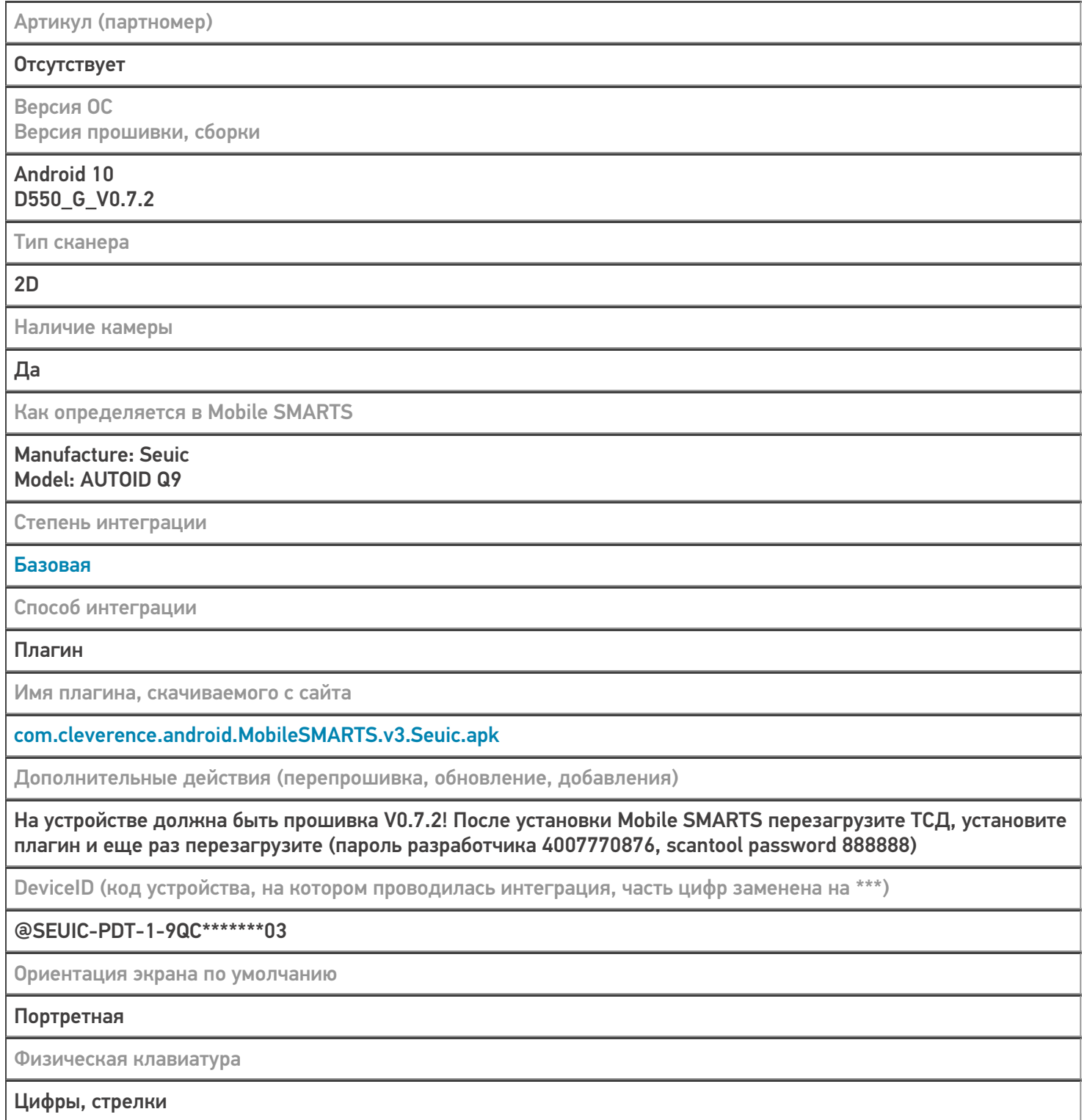

## Кодировки, работающие «из коробки»

Проверка, какие из популярных кодировок включены на устройстве по умолчанию, без дополнительной настройки

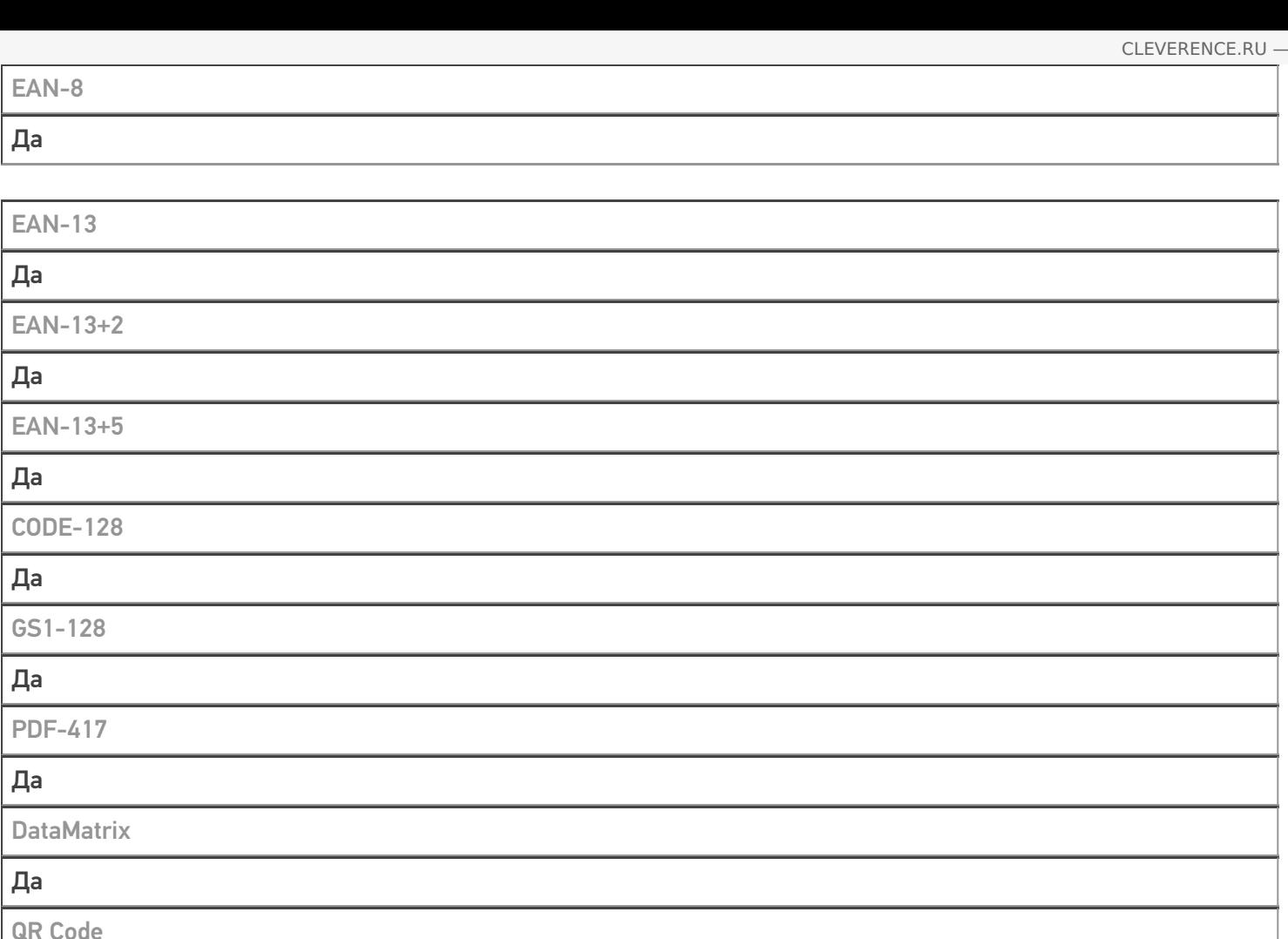

## Проверка тестовой конфигурации

 $\overline{A}$ а

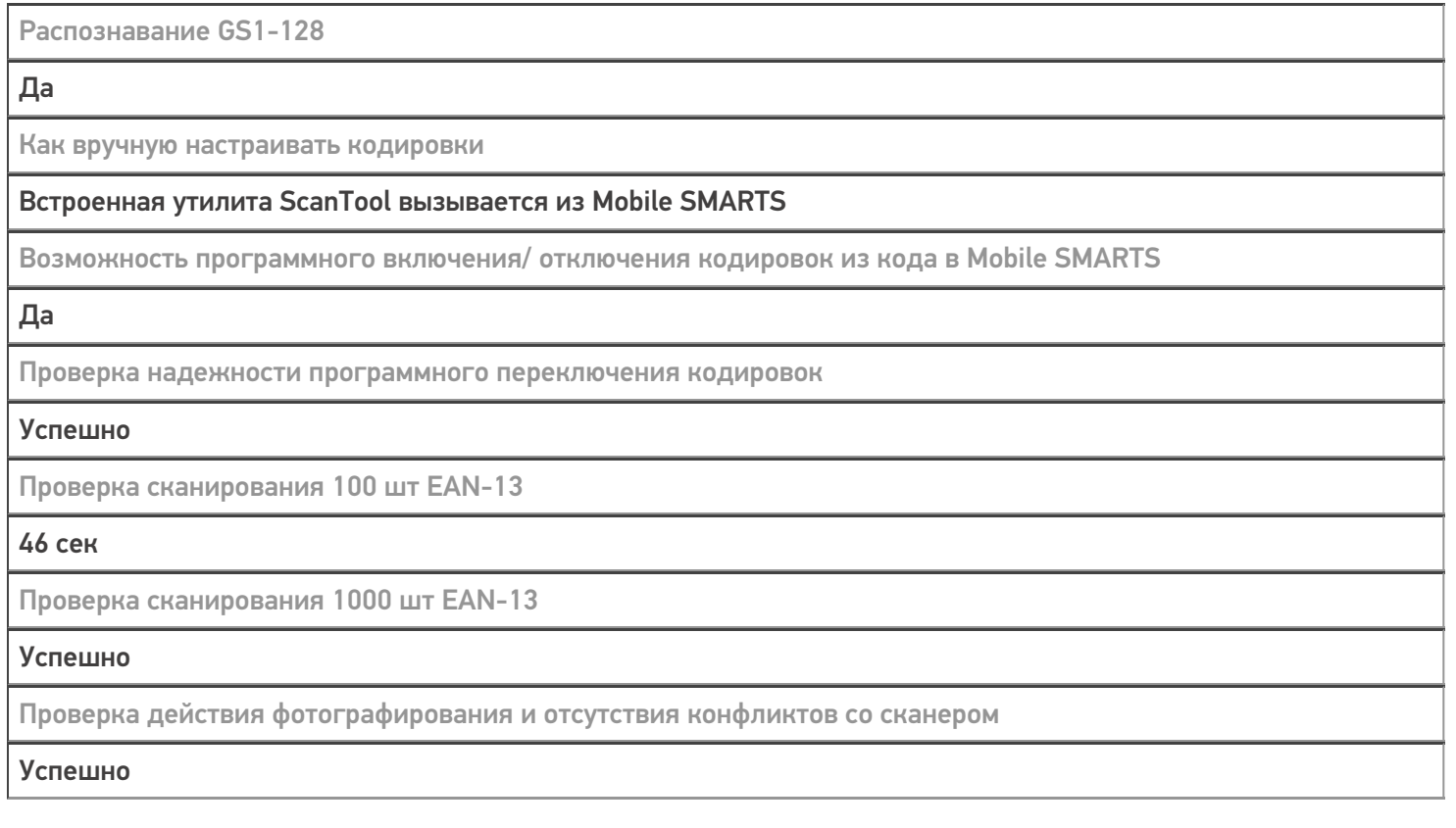

#### Не нашли что искали?

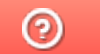

Задать вопрос в техническую поддержку